## Package 'corrgrapher'

October 12, 2022

<span id="page-0-0"></span>Type Package

Title Explore Correlations Between Variables in a Machine Learning Model

Version 1.0.4

Encoding UTF-8

Maintainer Pawel Morgen <seriousmorgen@protonmail.com>

Description When exploring data or models we often examine variables one by one. This analysis is incomplete if the relationship between these variables is not taken into account. The 'corrgrapher' package facilitates simultaneous exploration of the Partial Dependence Profiles and the correlation between variables in the model.

The package 'corrgrapher' is a part of the 'DrWhy.AI' universe.

License GPL  $(>= 2)$ 

**Depends**  $R (= 3.5.0)$ 

Imports visNetwork, ingredients, htmltools, ggplot2, knitr

Suggests rmarkdown, testthat, DALEX, gbm, ranger, spelling, covr

RoxygenNote 7.1.1

URL <https://modeloriented.github.io/corrgrapher/>,

<https://github.com/ModelOriented/corrgrapher>

BugReports <https://github.com/ModelOriented/corrgrapher/issues>

Language en-US

NeedsCompilation no

Author Pawel Morgen [aut, cre], Przemyslaw Biecek [aut]

Repository CRAN

Date/Publication 2020-10-13 23:50:27 UTC

### <span id="page-1-0"></span>R topics documented:

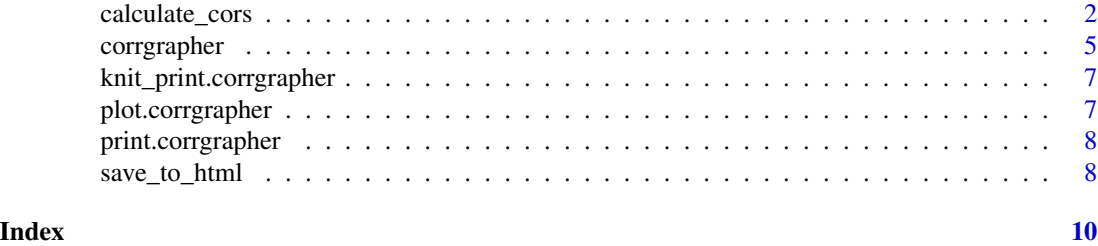

<span id="page-1-1"></span>calculate\_cors *Calculate correlation coefficients*

#### Description

Calculate correlation coefficients between variables in a data.frame, matrix or table using 3 different functions for 3 different possible pairs of vairables:

- numeric numeric
- numeric categorical
- categorical categorical

#### Usage

```
calculate_cors(
  x,
  num\_num_f = NULL,num\_cat_f = NULL,cat\_cat_f = NULL,max_cor = NULL
)
## S3 method for class 'explainer'
calculate_cors(
 x,
 num\_num_f = NULL,num\_cat_f = NULL,cat\_cat_f = NULL,max_cor = NULL
)
## S3 method for class 'matrix'
calculate_cors(
  x,
  num\_num_f = NULL,num\_cat_f = NULL,cat\_cat_f = NULL,
```
#### <span id="page-2-0"></span>calculate\_cors 3

```
max_cor = NULL
\lambda## S3 method for class 'table'
calculate_cors(
  x,
  num\_num_f = NULL,num\_cat_f = NULL,cat\_cat_f = NULL,max_cor = NULL
)
## Default S3 method:
calculate_cors(
  x,
  num\_num\_f = NULL,num\_cat_f = NULL,cat\_cat_f = NULL,max\_cor = NULL
```
#### )

#### Arguments

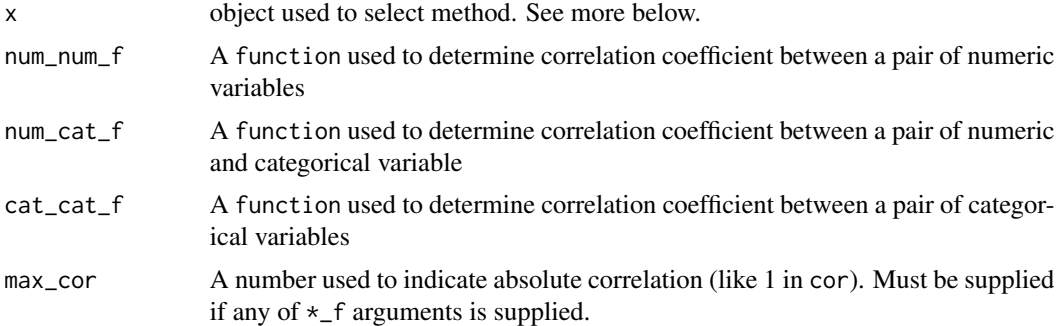

#### Value

A symmetrical matrix A of size n x n, where n - amount of columns in x (or dimensions for table). The value at  $A(i,j)$  is the correlation coefficient between ith and jth variable. On the diagonal, values from max\_cor are set.

#### X argument

When x is a data.frame, all columns of numeric type are treated as numeric variables and all columns of factor type are treated as categorical variables. Columns of other types are ignored.

When  $x$  is a matrix, it is converted to data. frame using  $as.data.f$ rame.matrix.

When x is a explainer, the tests are performed on its data element.

When x is a table, it is treated as contingency table. Its dimensions must be named, but none of them may be named Frequency.

#### <span id="page-3-0"></span>Default functions

By default, the function calculates p\_value of statistical tests ( cor. test for 2 numeric, [chisq.test](#page-0-0) for factor and [kruskal.test](#page-0-0) for mixed).

Then, the correlation coefficients are calculated as  $-\log 10(p_{\text{value}})$ . Any results above 100 are treated as absolute correlation and cut to 100.

The results are then divided by 100 to fit inside [0,1].

If only numeric data was supplied, the function used is [cor.test](#page-0-0).

#### Custom functions

Creating consistent measures for correlation coefficients, which are comparable for different kinds of variables, is a non-trivial task. Therefore, if user wishes to use custom function for calculating correlation coefficients, he must provide all necessary functions. Using a custom function for one case and a default for the other is consciously not supported. Naturally, user may supply copies of default functions at his own responsibility.

Function calculate\_cors chooses, which parameters of  $\star$ \_f are required based on data supported. For example, for a matrix with numeric data only num\_num\_f is required. On the other hand, for a table only cat\_cat\_f is required.

All  $\star$ <sub>-f</sub> parameters must be functions, which accept 2 parameters (numeric or factor vectors respectively) and return a single number from [0,max\_num]. The num\_cat\_f must accept numeric argument as first and factor argument as second.

#### See Also

[cor.test](#page-0-0), [chisq.test](#page-0-0), [kruskal.test](#page-0-0)

#### Examples

```
data(mtcars)
# Make sure, that categorical variables are factors
mtcars$vs <- factor(mtcars$vs, labels = c('V-shaped', 'straight'))
mtcars$am <- factor(mtcars$am, labels = c('automatic', 'manual'))
calculate_cors(mtcars)
# For a table:
data(HairEyeColor)
calculate_cors(HairEyeColor)
# Custom functions:
num_mtcars <- mtcars[,-which(colnames(mtcars) %in% c('vs', 'am'))]
my_f <- function(x,y) cor.test(x, y, method = 'spearman', exact=FALSE)$estimate
calculate_cors(num_mtcars, num_num_f = my_f, max_cor = 1)
```
<span id="page-4-1"></span><span id="page-4-0"></span>

#### Description

This is the main function of corrgrapher package. It does necessary calculations and creates a corrgrapher object. Feel free to pass it into plot, include it in knitr report or generate a simple HTML.

#### Usage

```
corrgrapher(x, ...)
## S3 method for class 'explainer'
corrgrapher(
 x,
 cutoff = 0.2,
 values = NULL,
 cor_functions = list(),
  ...,
  feature_importance = NULL,
 partial_dependence = NULL
)
## S3 method for class 'matrix'
corrgrapher(x, cutoff = 0.2, values = NULL, cor_functions = list(), ...)## Default S3 method:
corrgrapher(x, cutoff = 0.2, values = NULL, cor_functions = list(), ...)
```
#### Arguments

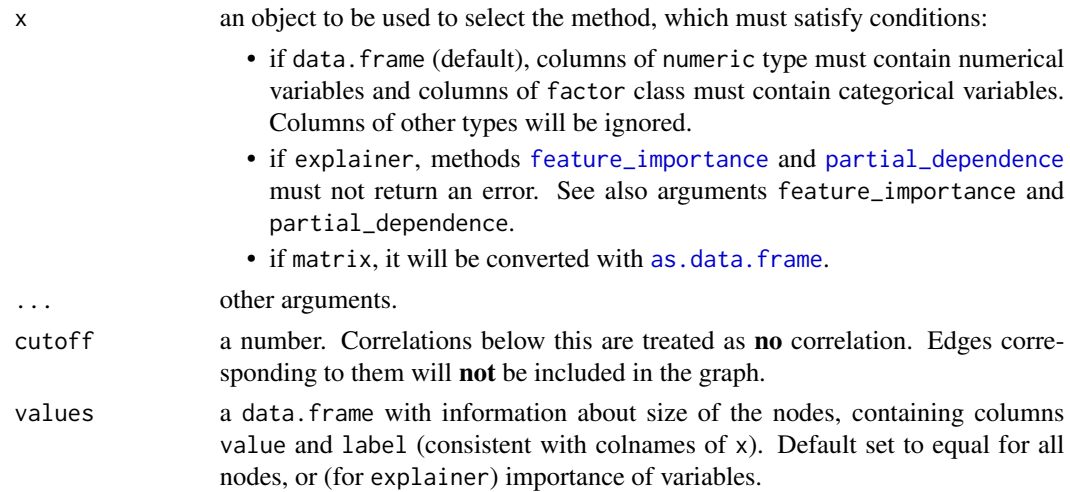

<span id="page-5-0"></span>cor\_functions a named list of functions to pass to [calculate\\_cors](#page-1-1). Must contain necessary functions from num\_num\_f, num\_cat\_f or cat\_cat\_f. Must contain also max\_cor

#### feature\_importance

#### Either:

- an object of feature importance\_explainer class, created by [feature\\_importance](#page-0-0) function, or
- a named list of parameters to pass to [feature\\_importance](#page-0-0) function.

#### partial\_dependence

a named list with 2 elements: numerical and categorical. Both of them should be either:

- an object of aggregated\_profile\_explainer class, created by [partial\\_dependence](#page-0-0) function, or
- a named list of parameters to pass to [partial\\_dependence](#page-0-0).

If only one kind of data was used, use a list with 1 object.

#### Details

Data analysis (and creating ML models) involves many stages. For early exploration, it is useful to have a grip not only on individual series (AKA variables) available, but also on relations between them. Unfortunately, the task of understanding correlations between variables proves to be difficult. corrgrapher package aims to plot correlations between variables in form of a graph. Each node on it is associated with single variable. Variables correlated with each other (positively and negatively alike) shall be close, and weakly correlated - far from each other.

#### Value

A corrgrapher object. Essentially a list, consisting of following fields:

- nodes a data. frame to pass as argument nodes to [visNetwork](#page-0-0) function
- edges a data. frame to pass as argument edges to [visNetwork](#page-0-0) function
- pds (if x was of explainer class) a list with 2 elements: numerical and categorical. Each of them contains an object of aggregated\_profiles\_explainer used to create partial dependency plots.
- data data used to create the object.

#### See Also

[plot.corrgrapher](#page-6-1), [knit\\_print.corrgrapher](#page-6-2), [save\\_to\\_html](#page-7-1)

#### Examples

```
# convert the category variable
df <- as.data.frame(datasets::Seatbelts)
df$law <- factor(df$law)
cgr <- corrgrapher(df)
```
<span id="page-6-2"></span><span id="page-6-0"></span>knit\_print.corrgrapher

*Knitr S3 method*

#### Description

This method allows corrgrapher objects to be displayed nicely in knitr/rmarkdown documents.

#### Usage

## S3 method for class 'corrgrapher' knit\_print(x, ...)

#### Arguments

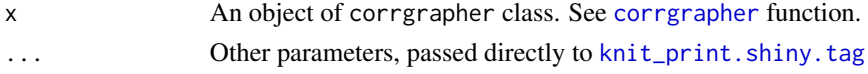

#### Value

2 objects will be displayed: graph of correlations on the left and a plot on the right. If x was created from explainer, the plot will visualize partial dependency of the currently selected variable. In other case, the plot will visualize distribution of the variable.

<span id="page-6-1"></span>plot.corrgrapher *Visualize correlations in a corrgrapher object*

#### Description

Visualize correlations between variables, using previously created corrgrapher object.

#### Usage

## S3 method for class 'corrgrapher'  $plot(x, \ldots)$ 

#### Arguments

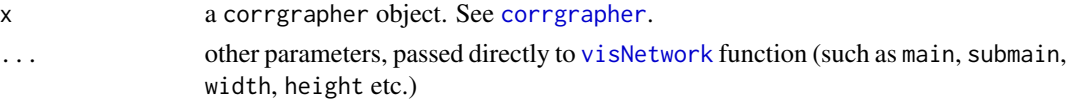

#### Value

A [visNetwork](#page-0-0) object; graph. On this graph, the edges are treated as springs. The variables correlated strongly (positively or negatively) are close to each other, and those not (or weakly) correlated - far from each other.

#### See Also

[corrgrapher](#page-4-1)

#### Examples

```
df <- as.data.frame(datasets::Seatbelts)[,1:7] # drop the binary target variable
cgr <- corrgrapher(df)
plot(cgr)
```
print.corrgrapher *Print S3 method*

#### Description

This method allows corrgrapher objects to be displayed nicely in RStudio viewer.

#### Usage

```
## S3 method for class 'corrgrapher'
print(x, \ldots)
```
#### Arguments

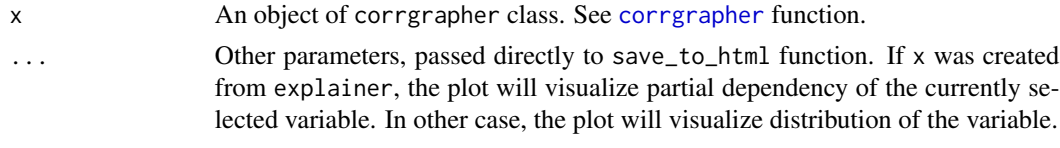

<span id="page-7-1"></span>save\_to\_html *Generate and save HTML report*

#### Description

Create an interactive document in HTML based on corrgrapher object.

#### Usage

```
save_to_thml(cgr, file = "report.html", overwrite = FALSE, ...)
```
#### Arguments

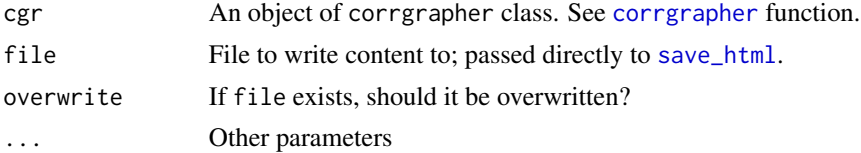

<span id="page-7-0"></span>

#### Value

A file of file name will be generated with 2 elements: graph of correlations in the middle and a plot on the right. If x was created from explainer, the plot will visualize partial dependency of the currently selected variable. In other case, the plot will visualize distribution of the variable.

# <span id="page-9-0"></span>Index

as.data.frame, *[5](#page-4-0)* as.data.frame.matrix, *[3](#page-2-0)*

calculate\_cors, [2,](#page-1-0) *[6](#page-5-0)* chisq.test, *[4](#page-3-0)* cor.test, *[4](#page-3-0)* corrgrapher, [5,](#page-4-0) *[7,](#page-6-0) [8](#page-7-0)*

feature\_importance, *[5,](#page-4-0) [6](#page-5-0)*

knit\_print.corrgrapher, *[6](#page-5-0)*, [7](#page-6-0) knit\_print.shiny.tag, *[7](#page-6-0)* kruskal.test, *[4](#page-3-0)*

partial\_dependence, *[5,](#page-4-0) [6](#page-5-0)* plot.corrgrapher, *[6](#page-5-0)*, [7](#page-6-0) print.corrgrapher, [8](#page-7-0)

save\_html, *[8](#page-7-0)* save\_to\_html, *[6](#page-5-0)*, [8](#page-7-0)

visNetwork, *[6,](#page-5-0) [7](#page-6-0)*